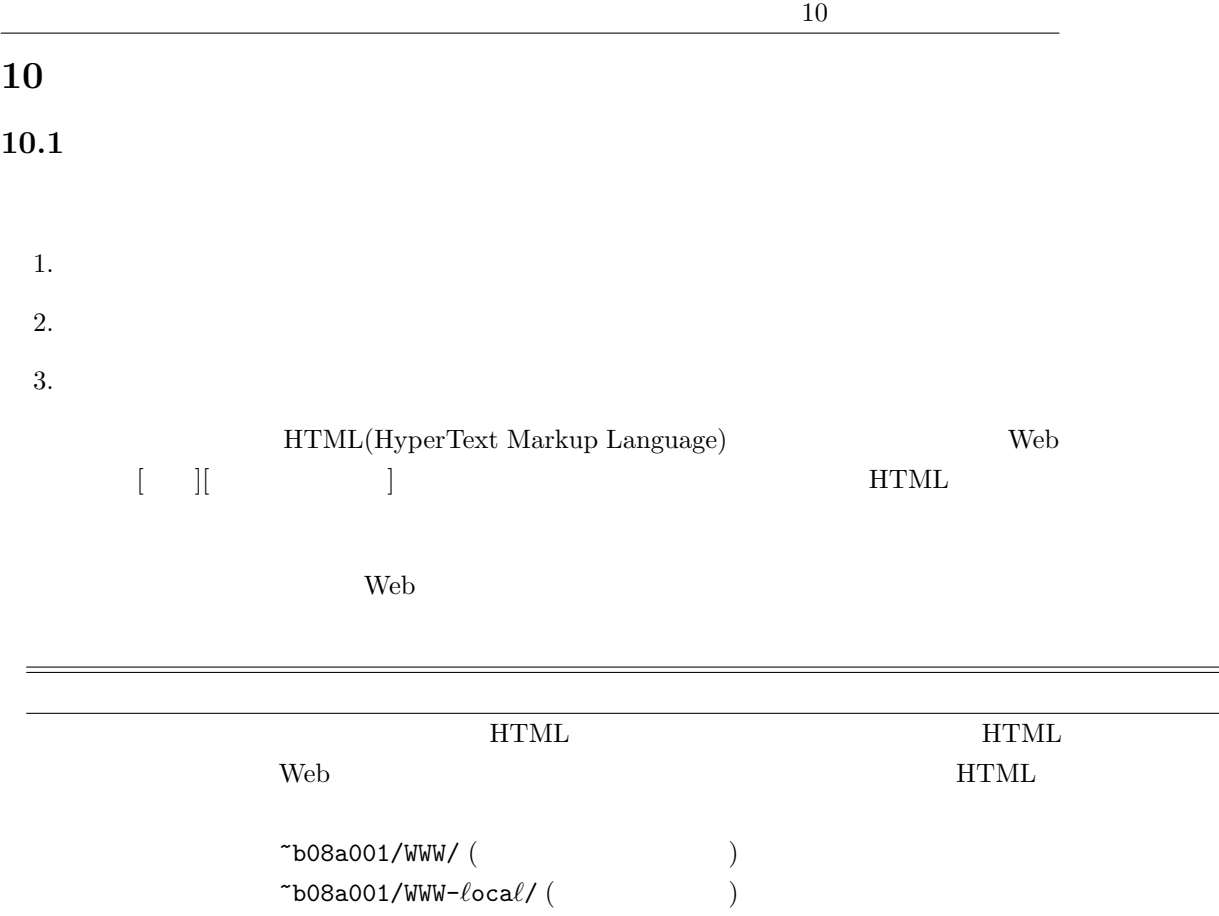

## **10.2 WWW WWW-local**

b08a001  $\,$ 

 $\mathrm{htm}\ell$ 

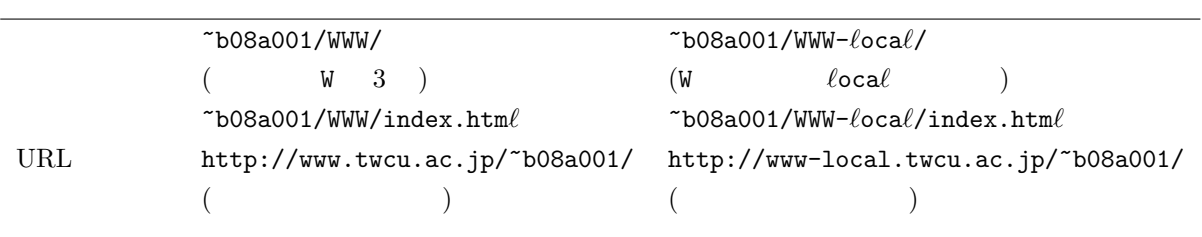

 $($ 

)

## ~/WWW-*ℓ*oca*ℓ*/compIID/index.htm*ℓ*

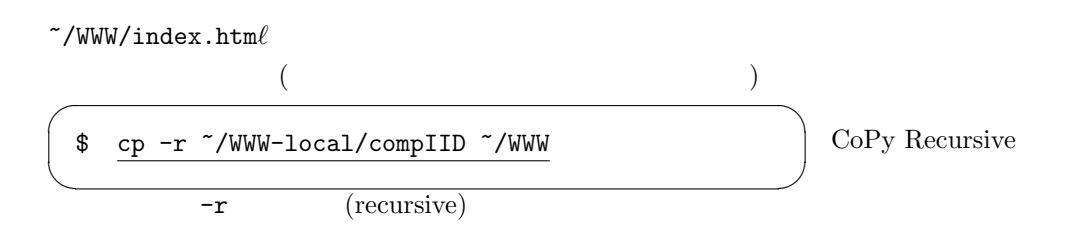

```
10.3 10
10.3
10.3.11. \blacksquare2. \gamma/WWW-\elloca\ell/compIID (WWW IID
   \sqrt{2})
     $ mkdir WWW-local
     $ cd WWW-local
     $ mkdir compIID
   ✒ ✑
                                            n
 3. Emacs index.html
    (a)\sqrt{2\pi}$ cd ~/WWW/compIID
      \qquad \qquad \qquad(b)\sqrt{2\pi}$ cp ~asakawa/WWW/template.html ./index.html
      \qquad \qquad \qquad(c) Emacs
    (d)<!DOCTYPE HTML PUBLIC "-//W3C//DTD HTML 4.01//EN"
           "http://www.w3.org/TR/html4/strict.dtd">
         <html lang="ja">
          <head>
            <meta http-equiv="Content-Type" content="text/html; charset=UTF-8" >
            <meta http-equiv="Content-Style-Type" content="text/css" >
            <title>
</title>
</title>
            <style type="text/css">
            \left\langle .|. -1 \right\rangle-->
            </style>
          </head>
          <body>
          \langle h1 \rangle </h1>
          <p>
          \langle/p>
          {\rm \bf \langle} {\rm \bf hr} {\rm \rangle}<address>
               &lt; b08a001@cis.twcu.ac.jp&gt;<br>2008 12 17 <br>
          </address>
          </body>
         \langle/html>
```
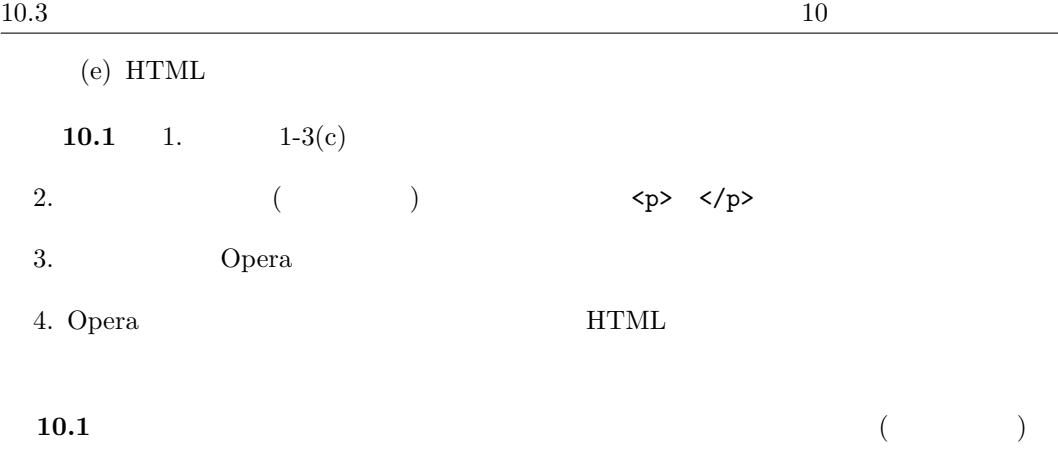

## $10.3.2$

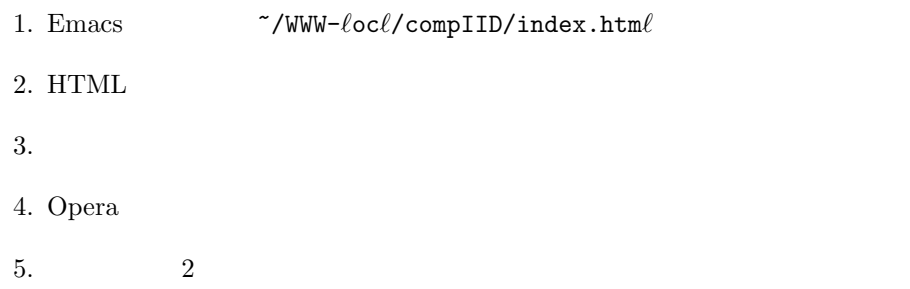

## 11 **HTML**

## **11.1 HTML**

 $\operatorname{HTML}(\textrm{HyperText Markup Language}) \hspace{1cm} \textrm{XHTML}(\textrm{extended} \varepsilon)$ HyperText Markup Language)  $HTML$ (markup)  $HTML$ 

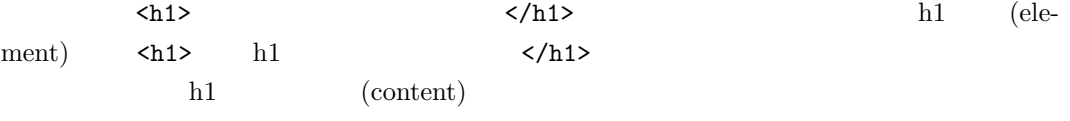

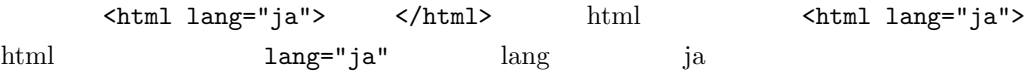

## 11.2 **HTML**

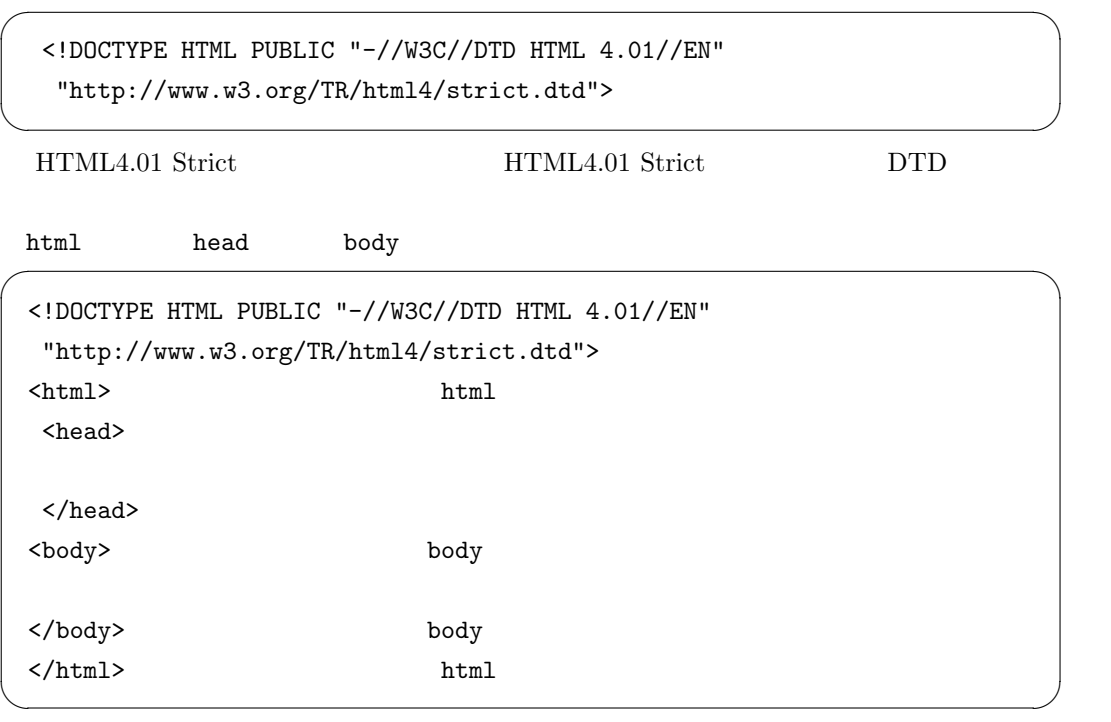

 $\operatorname{HTML}$ 

 $HTML$ 

### 11.3 head

head the state  $\mathbb{R}$  and  $\mathbb{R}$  and

title meta style link

#### **meta** example to the set of  $\mathbf{z}$

**title** title title

**style**  $\overline{\phantom{a}}$ 

h1 body extensive the body body extensive body body and  $\lambda$ 

title  $\overbrace{\hspace{2.5cm}}^{t}$ 

```
<style type="text/css">
\left| - \right|h1{ color: navy; background: aqua; text-align: center }
 body{ background-color: white; color: black }
-->
</style>
```
✒ ✑

 $\langle$ !-- ->

/\* \*/

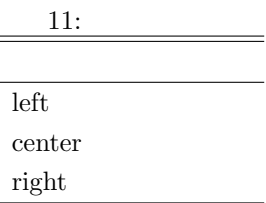

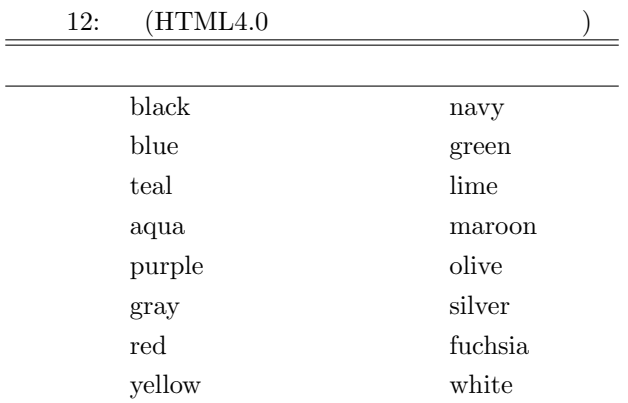

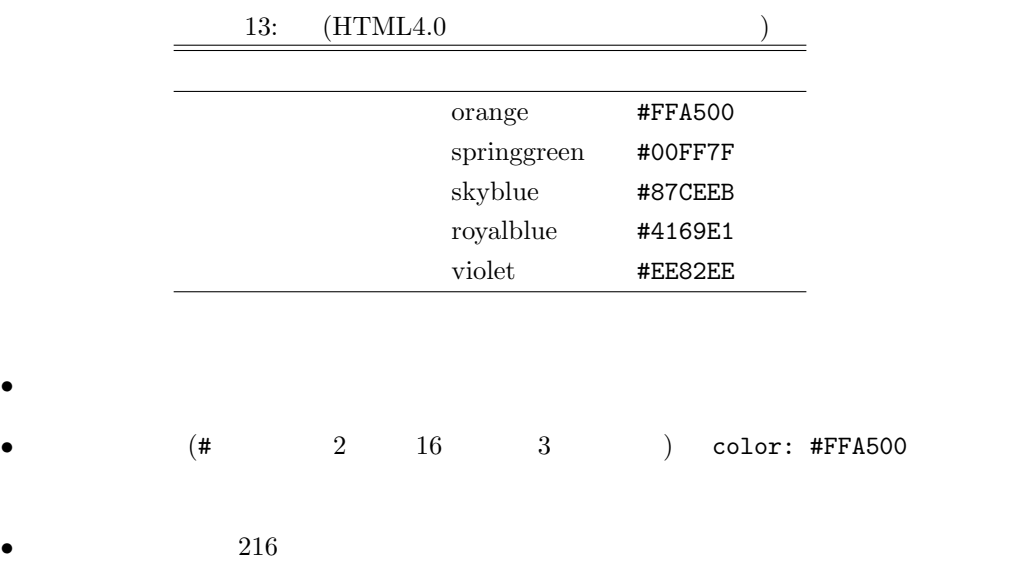

http://html.eweb-design.com/0204\_cn.html http://e-words.jp/p/r-colornames.html

## 11.4 body

## $11.5$

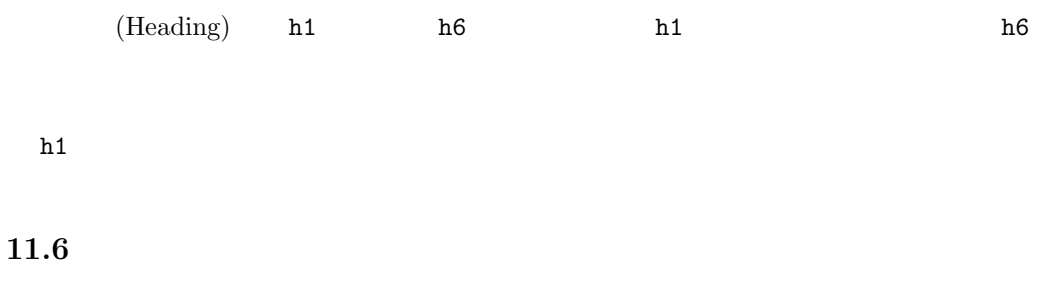

 $\langle - - - \rangle$ 

## **11.7**

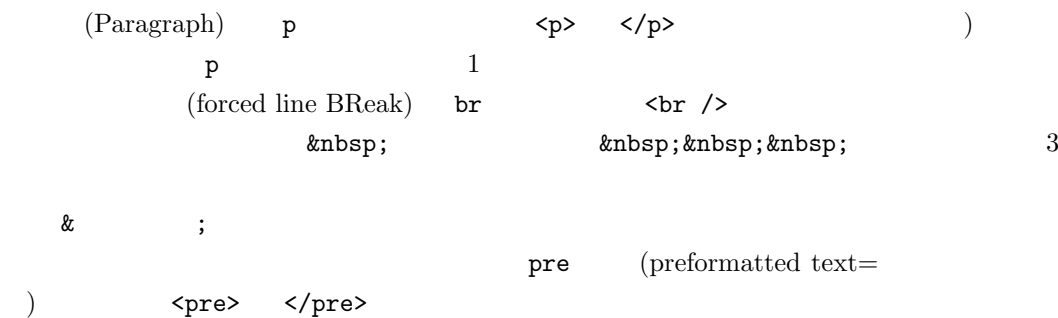

# **11.8**

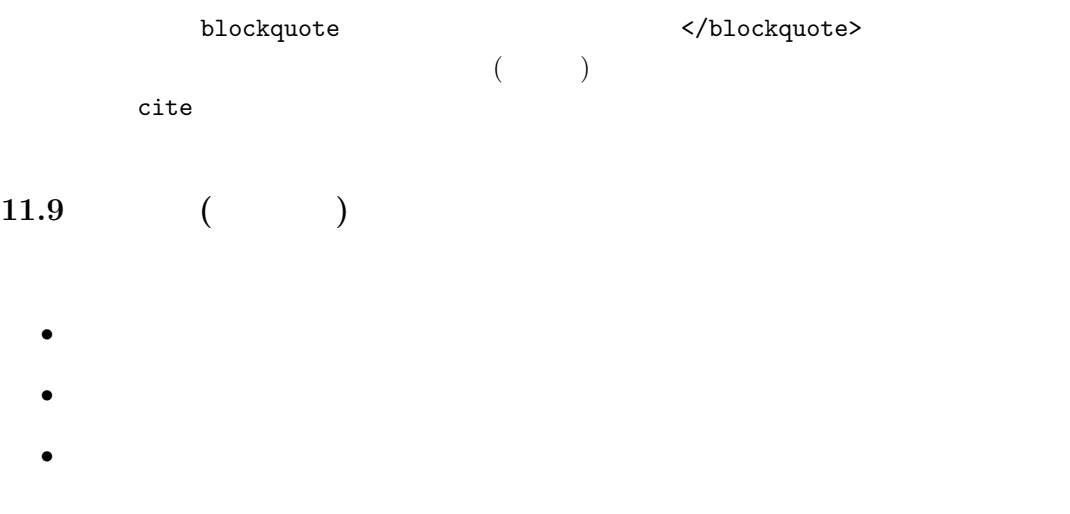

## $11.9.1$

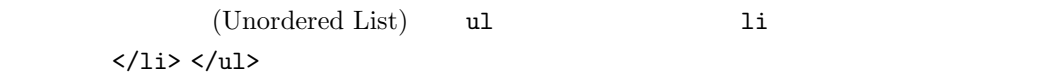

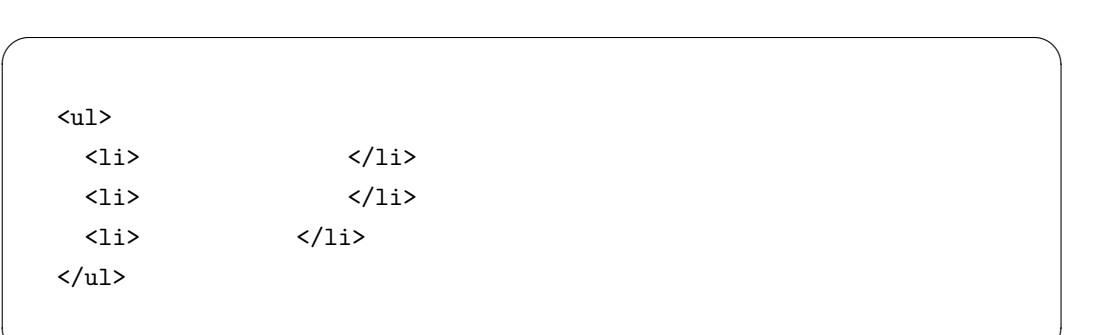

## $11.9.2$

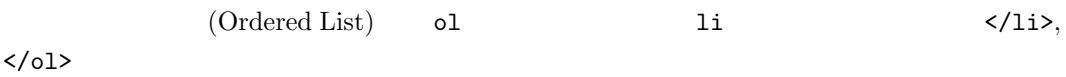

✒ ✑

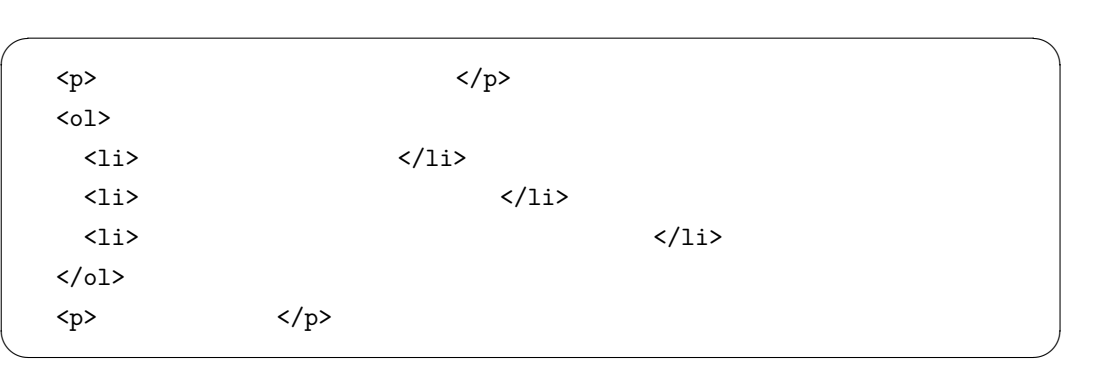

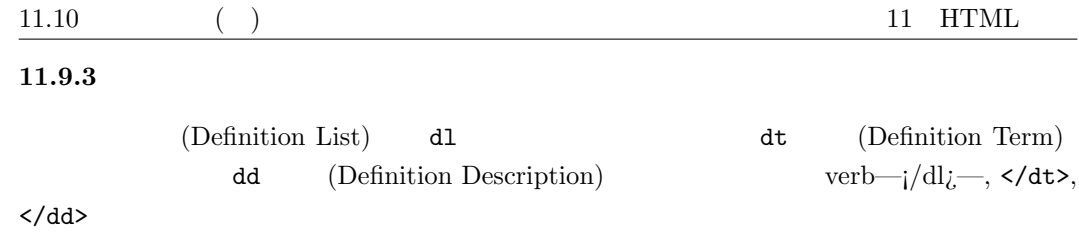

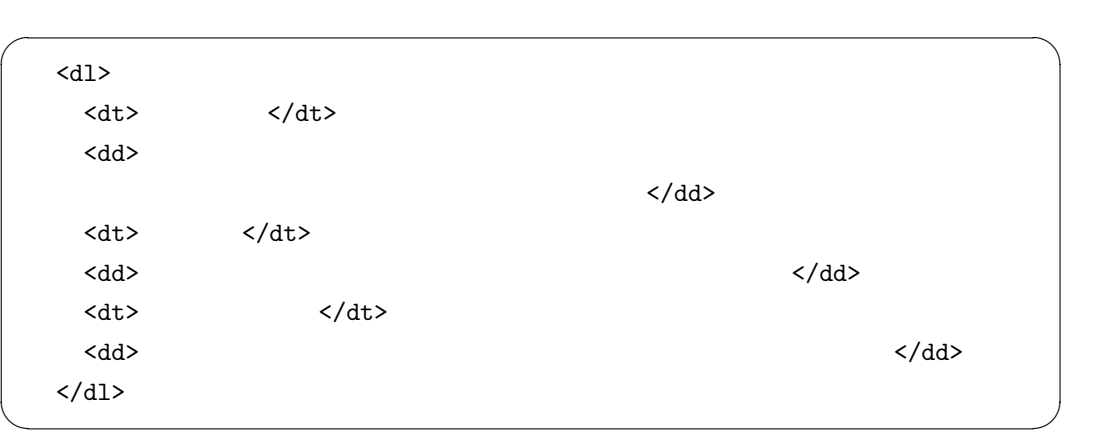

# **11.10** ( )

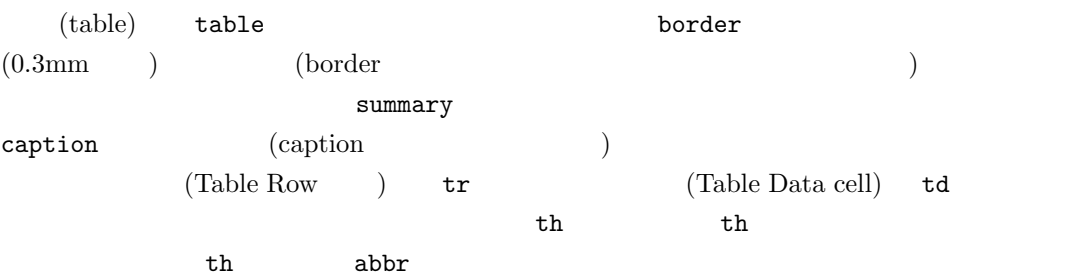

 $(1,1)$   $(1,2)$  $(2,1)$   $(2,2)$ 

(3,1) (3,2)

```
\sqrt{2\pi}\zetatable border="5" summary="4 2 ">
        \tt <tr><th abbr="head">\tt </th><th abbr="head">
    \langle\mathrm{th}\rangle\langle\mathrm{tr}\rangle\text{str}\text{>std}\text{>}(1,1)\text{<} \text{td}\text{>}(1,2)\text{<}/\text{tr}\text{>}\text{str}\text{>std}\text{>}(2,1)\text{<} \text{td}\text{>}(2,2)\text{<}/\text{tr}\text{>}\text{str}\geq\text{td}\geq(3,1)\leq\text{td}\geq(3,1)\leq\text{tr}\geq</table>
```
✒ ✑

## $11.11$

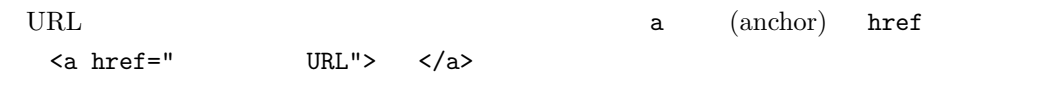

 $\label{eq:1} $$\zeta href="http://www.twcu.ac.jp/") $$<\zeta href="http://www.twcu.ac.jp/") $$$ 

 $\sqrt{ }$ 

✒ ✑

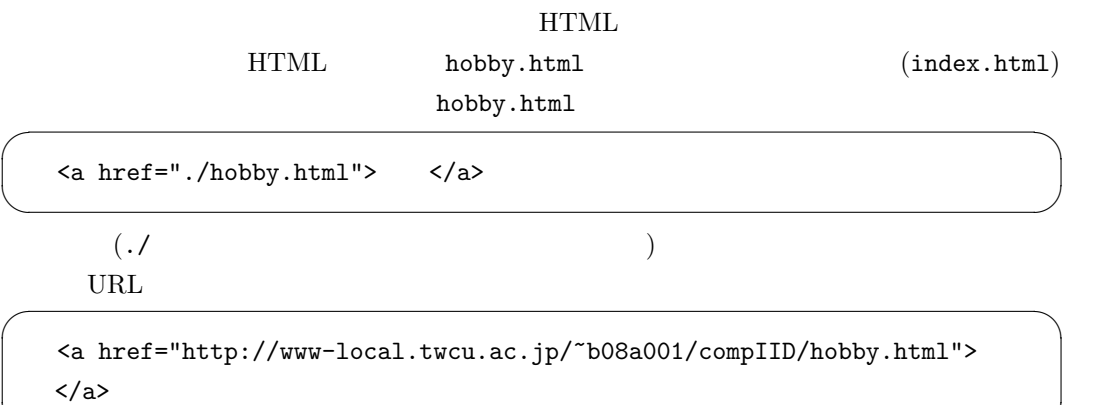

✒ ✑

## **11.12**

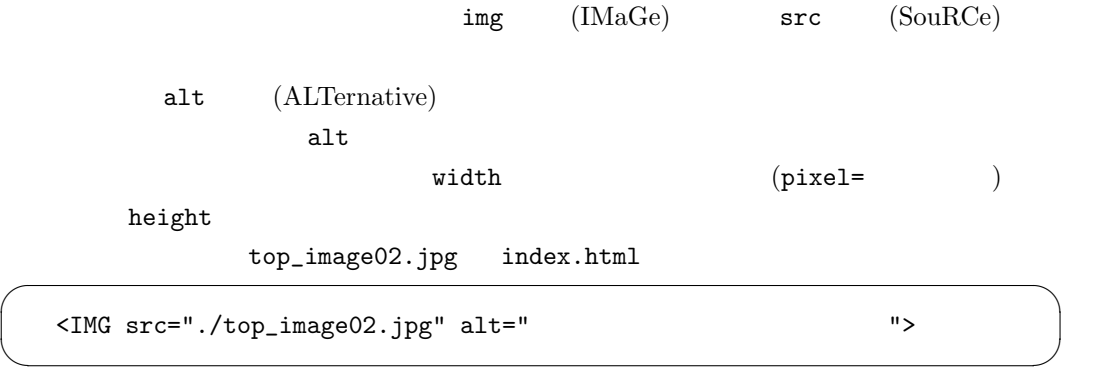

```
<img src="./top_image02.jpg" alt="
width="270" height="60">
```
#### **11.13**

```
\sqrt{2}index.html abcd.gif style
    <style type="text/css">
     \langle!--
       h1{ color: green; text-align: center }
       body{ background-image: url("./abcd.gif"); color: black }
     -->
    </style>
```
✒ ✑

 $\sqrt{2\pi}$ 

✒ ✑

## 11.14

 $\sqrt{2}$ 

**11.14.1** 文字列の色の変更 **(**スタイルシートの利用**)**

```
\zeta<style type="text/css">
   \langle!--
     span.attention { color: red}
     span.warning { color: yellow}
    -->
   </style>
```

```
(クラス名 attention, warning は自由に付けてよい)、本文では
```

```
<span class="attention">
</span>
<span class="warning"></span>
```
✒ ✑

✒ ✑

```
11.14.2 文字列の色の変更 (インラインスタイルシートの利用)
```

```
\sim span style \sim<span style="color:red">
\langlespan>
```
 $\blacksquare$ 

#### **11.14.3**

```
style
```
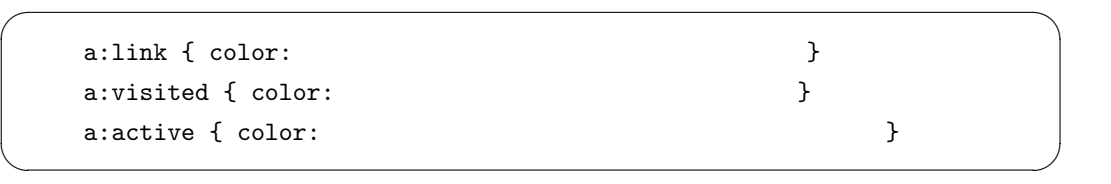

 $\blacksquare$ 

 $\textrm{purple}$  (  $\textrm{purple}$ ) red

 $\sqrt{2}$ 

a:link {color: blue}

a:visited {color: purple} a:active {color: red }

## **11.14.4**

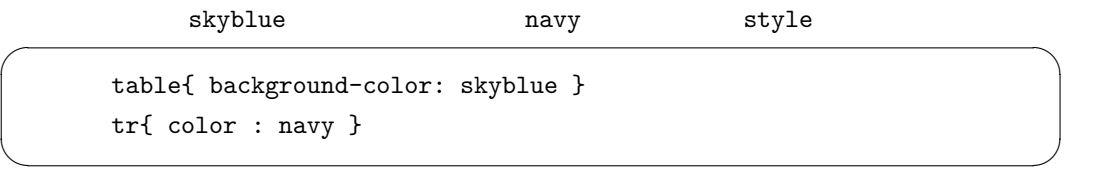

✒ ✑

✒ ✑

#### 11.14.5

style

 $\sqrt{2}$ 

address {color: blue}

address blue

#### 11.15

• body **\*\*\*** 

*•* ブロックレベル要素はインライン要素および他のブロックレベル要素を内容に取り得る。  $p \leftrightarrow p$ 

•<br>• <del>インライン要素はテキスト及び他のインライン要素を用いている。</del>

address, blockquote, center, dir, div, dl, fieldset, form, h1, h2, h3, h4, h5, h6, hr, isindex, menu, noframes, noscript, ol, p, pre, table, ul

a, abbr, acronym, applet, b, basefont, bdo, big, br, button, cite, code, dfn, em, font, i, iframe, img, input, kbd, label, map, object, q, s, samp, script, select, small, span, strike,strong, sub, sup, textarea, tt, u, var

center, dir, isindex, menu, noframes applet, basefont, font, iframe, strike, u Transitional Frameset

#### 11.16

```
11.16.1 HTML
```
HTML gif, jpeg, png 3

htmq.com

#### 11.16.2

- *•* インターネット上のフリー素材を利用する。
- AppleWorks gimp
- Excel PNG
- •<br>•<br>カメラ付き機能のメールアドレス。
- •<br>• Source *The Community of The Community of The Community of The Community of The Community*
- PC ( )
	- PC 000 PC
	- $-$  USB
	- **–** 大学の自分のメールアドレス宛のメールに添付する。

#### 11.16.3

 $1.$  $2.$  $3.$  $4.$  $5.$ 6.  $[OK]$ 

#### **11.17 font-family**

```
style
```
 $\overline{a}$ 

```
<style type="text/css">
\langle!--
  p#font1{font-family: serif}
  p#font2{font-family: sans-serif}
  p#font3{font-family: cursive}
  p#font4{font-family: fantasy}
  p#font5{font-family: monospace}
 -->
</style>
```
body

 $\sqrt{2}$ 

```
<p id="font1">
serif <br>
                    HTML (HyperText Markup Language)
XHTML(eXtended HyperText Markup Language)
 \langle/p>
✒ ✑
```
✒ ✑

#### 11.18 DIV

```
style
```
 $\sqrt{2}$ 

```
<style type="text/css">
\left| -1 \right|div#fbox{border: solid 3px aqua; padding-left: 10px; padding-left: 10px}
-->
</style>
```
✒ ✑

body

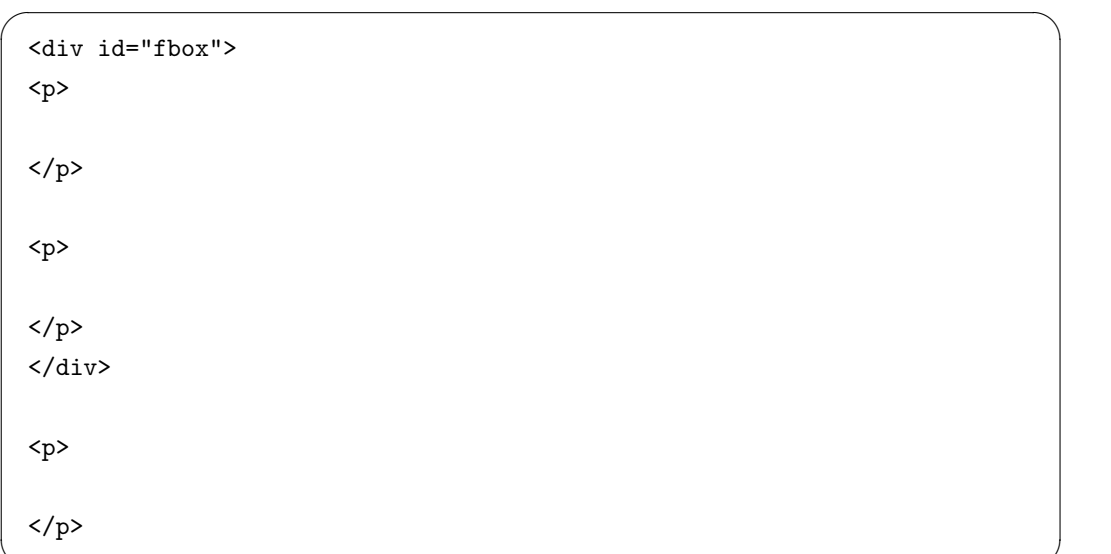

✒ ✑